## SAP ABAP table CDRED MMPUR {Change Documents: Purchasing: READ Structure with VARKEY}

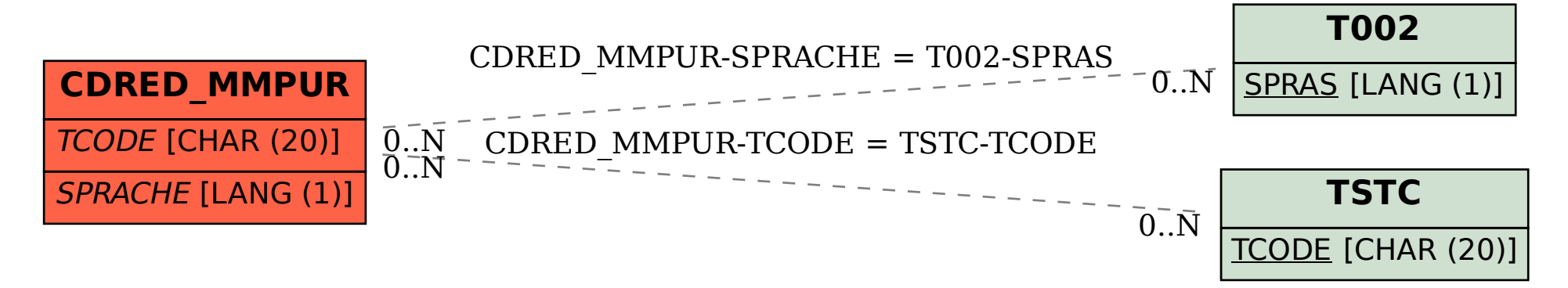